# **Distribution EOLE - Tâche #18676**

Scénario # 18693 (Terminé (Sprint)): Traitement express MEN (4-6)

# **Erreur creolelint Amonecole 2.6.1a3 (lxc)**

17/01/2017 09:28 - Gilles Grandgérard

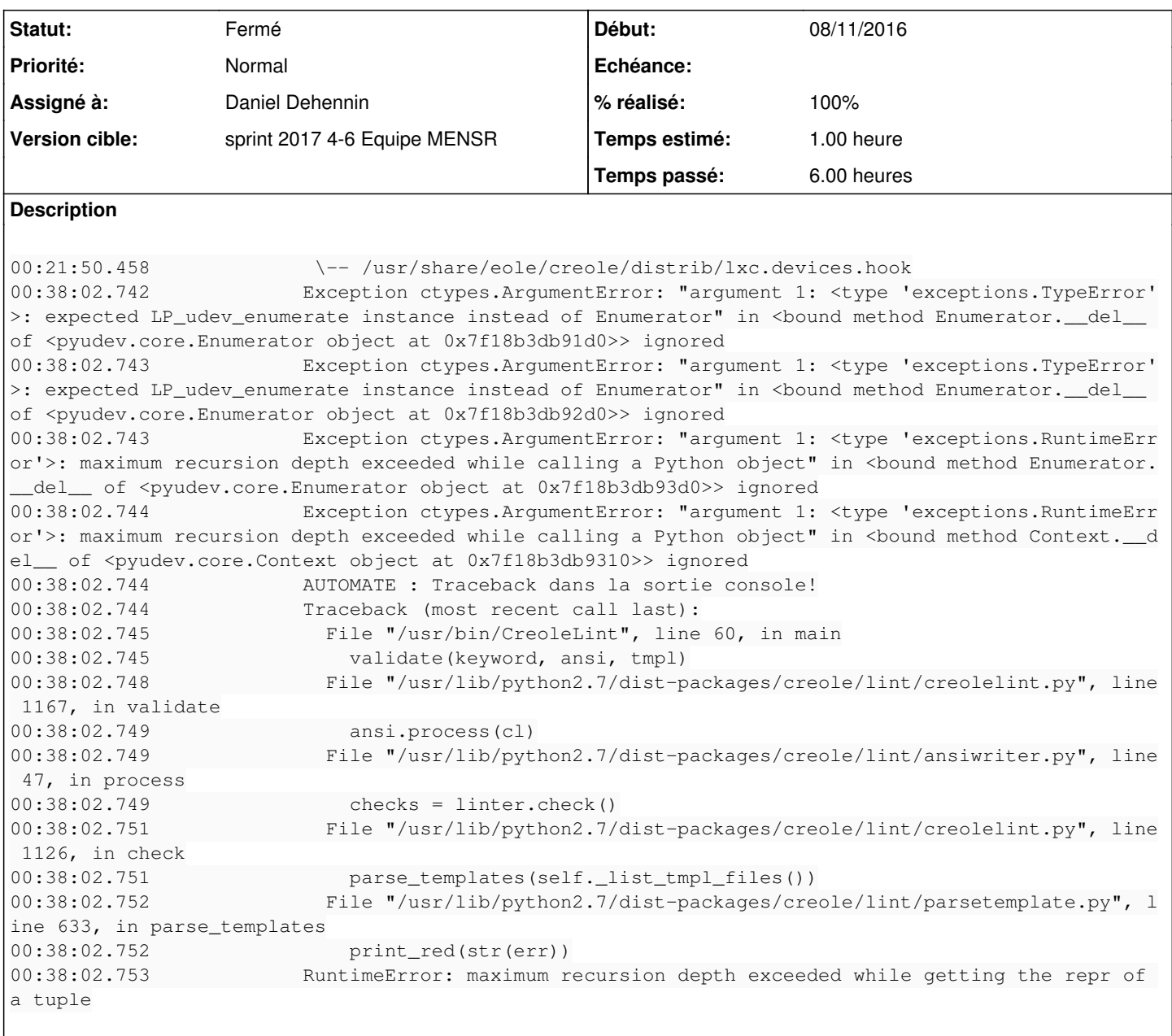

# **Révisions associées**

**Révision bdc8dd60 - 07/02/2017 11:57 - Philippe Caseiro**

Correction du template lxc.devices.hook

Le "current container" n'a pas forcément de disknods. C'est ce qui fait planté CreoleLint ... il n'y a donc pas de bug dans CreoleLint ...

ref #18676 @2h

## **Révision d04fc089 - 09/02/2017 10:50 - Daniel Dehennin**

Protect access to containers attributes

Some container's attributes are not present, checking the length of such an attribute result in

"RuntimeError: maximum recursion depth exceeded while getting the repr of a tuple"

We need to protect access to such attributes, but the following does not work:

```
%if 'attributes' in %%current_container
```
we need to explicitely use "%%hasattr".

- tmpl/lxc.config: Protect access to "disknods".
- tmpl/lxc.fstab: Protect access to "fstabs".
- tmpl/lxc.devices.hook: Use single quote.

Ref: #18676

## **Révision 0127d8ef - 09/02/2017 16:05 - Daniel Dehennin**

Template: check element existence in context with "in"

It's not possible to make:

%if 'fstabs' in %%current\_container

Because the "CreoleGet" object does not implements the "\_\_contains\_\_()" method.

creole/template.py (CreoleGet.\_\_contains\_\_): Check variable existence in context.

Ref: #18676

### **Révision 6e59d31d - 09/02/2017 16:06 - Daniel Dehennin**

Fix protection of access to containers attributes

We need to protect access to such attributes, but they are not attributes of the object %%current\_context.

"creole.template.CreoleGet" is fixed to make the use of "in" possible.

- tmpl/lxc.config: Check existence of "disknods" in "%%current\_container".
- tmpl/lxc.devices.hook: Check existence of "disknods" in "%%current\_container".
- tmpl/lxc.fstab: Check existence of "fstabs" in "%%current\_container".

Ref: #18676

#### **Révision 4393e590 - 10/02/2017 09:47 - Daniel Dehennin**

LXC: fix "UnicodeEncodeError" on /etc/hosts generation

Concatening an unicode with a non unicode can result in "UnicodeEncodeError".

creole/funcs/get\_etc\_hosts.py (get\_etc\_hosts): Add unicode to inlined strings.

Ref: #18676

## **Révision f02f5d37 - 10/02/2017 09:47 - Daniel Dehennin**

LXC: fix comment on container interface

creole/funcs/get\_etc\_hosts.py (get\_etc\_hosts): Remove plural form for single interface.

Ref: #18676

#### **Révision c745d69b - 10/02/2017 09:48 - Daniel Dehennin**

CreoleLint: LXC must contains resources

Some templates use "%%current\_container" to access container resources like "interfaces", "disknods", "hosts", "fstabs"...

Protecting access in template is useless because CreoleLint did not use the correct method to build container context.

creole/lint/parsetemplate.py (Check\_Template.\_\_init\_\_): Use "CreoleClient.get\_container\_info()".

Ref: #18676

#### **Historique**

# **#1 - 20/01/2017 11:59 - Joël Cuissinat**

<http://jenkins.eole.lan/jenkins/job/2.6.1/job/test-creolelint-amonecole-2.6.1-amd64/26/>

#### **#2 - 23/01/2017 14:16 - Gérald Schwartzmann**

*- Tâche parente changé de #18373 à #18693*

### **#3 - 06/02/2017 10:29 - Philippe Caseiro**

*- Assigné à mis à Philippe Caseiro*

#### **#4 - 07/02/2017 09:35 - Scrum Master**

*- Statut changé de Nouveau à En cours*

## **#5 - 08/02/2017 09:30 - Scrum Master**

*- Statut changé de En cours à Résolu*

### **#6 - 09/02/2017 09:47 - Daniel Dehennin**

*- Statut changé de Résolu à En cours*

#### **#7 - 09/02/2017 09:47 - Daniel Dehennin**

*- Assigné à changé de Philippe Caseiro à Daniel Dehennin*

Le problème est présent sur d'autres templates.

## **#8 - 09/02/2017 10:55 - Daniel Dehennin**

*- Statut changé de En cours à Résolu*

Nouveau paquet 2.6.1-52.

#### **#9 - 09/02/2017 16:19 - Daniel Dehennin**

*- % réalisé changé de 0 à 100*

## **#10 - 10/02/2017 15:40 - Daniel Dehennin**

Pas de plantage au CreoleLint sur jenkins.

#### **#11 - 10/02/2017 15:40 - Daniel Dehennin**

*- Statut changé de Résolu à Fermé*

*- Restant à faire (heures) changé de 1.0 à 0.0*